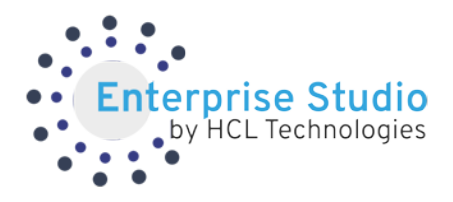

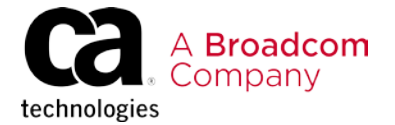

## Layer 7® API Management Subscription Playlist

## **Administrator**

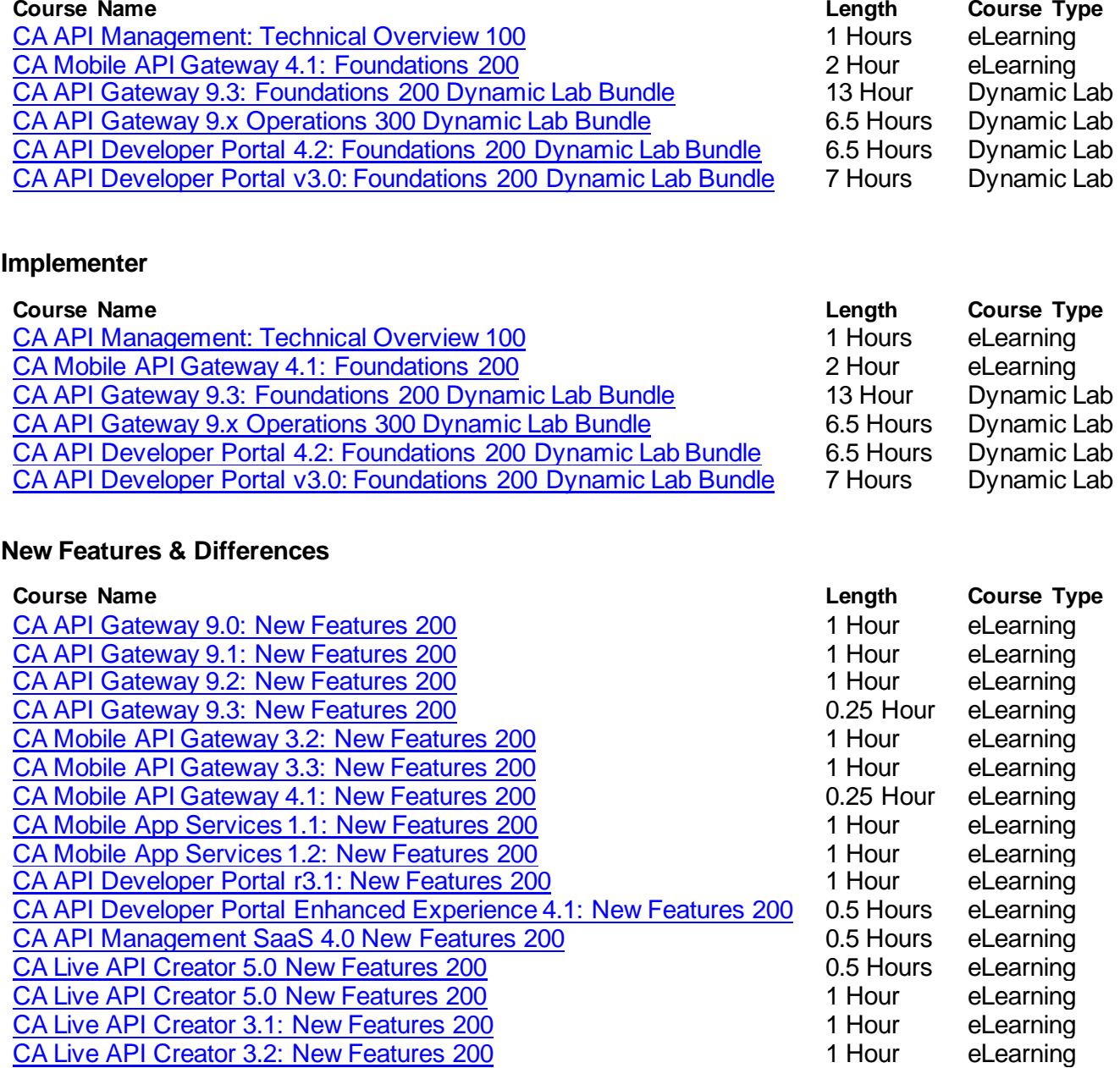

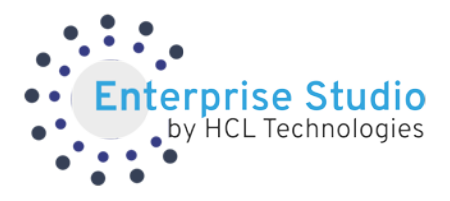

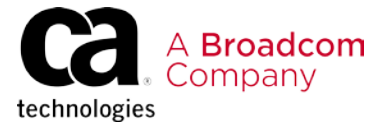

## **Optional Courses For All Roles**

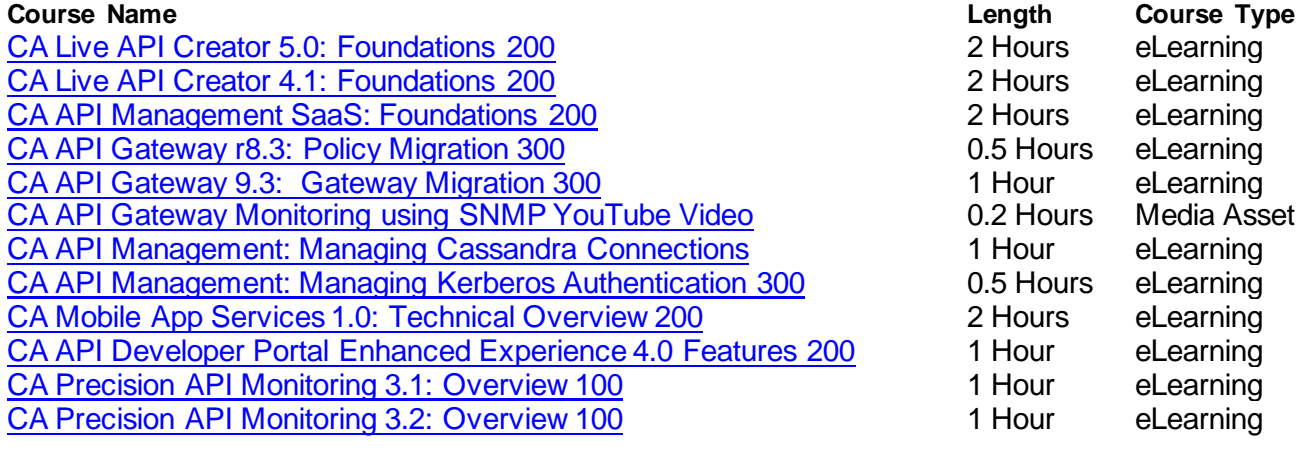